TRS-80 # APPLE # ATARI # 6500 # 6800 # 780 # HEATH # CP/M BASIC # FORTRAN # TRS-80 # APPLE # ATARI # 6500 # 6800 # 780 # HEATH # C

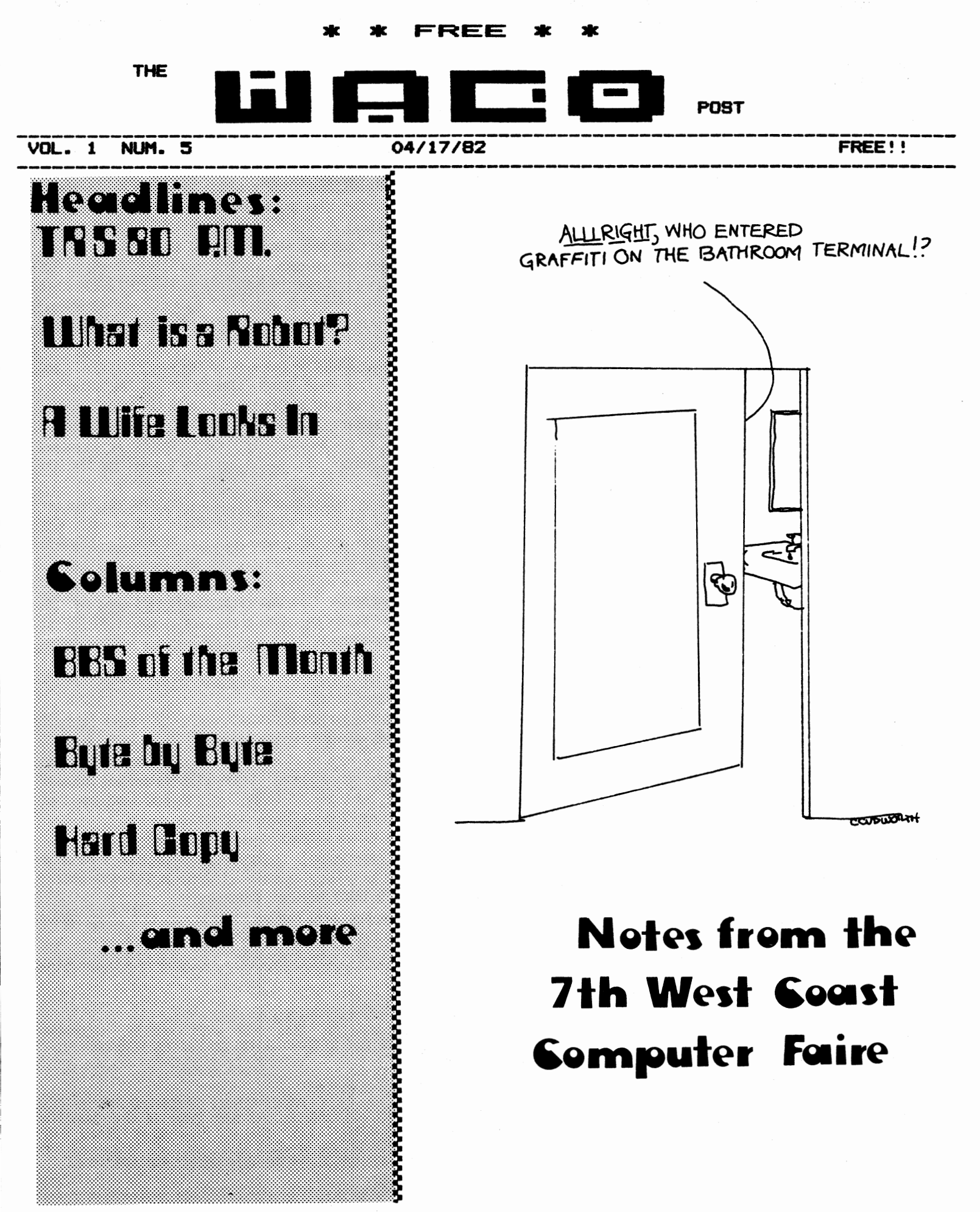

THE **WACO** POST \*\* TELL OUR ADVERTISERS YOU SAW "EN HERE!! \*\* ========================================================================Page\_2

### **HARD COPY**

### STEVE GIBSON

Spring ... It'll get *here* sooner-or-later ••• if you thought (like i did) that **we'd** get off with *jast* the lousiest winter on record, you obviously haven't lived in Chicago long enough. Let's see a show of hands - How many remember the April Fool's Blizzard of 1975? How many remember the inch of snow we got in early May in 1971 or 1972? And how many other snowy Aprils can you remember? Chicago's weather is, if nothing else, unpredictable...This winter has been good for one thing, though, it gave most of us plenty of time to sit in front of our CRT's and get to know our computers better ...

But now we are going to be leaving the cold, snowy weather behind (Yes, Virginia there is a Springtime!) and along with the Spring weather we are going to be picking up those Spring and Summer hobbies we packed away last Fall...As usual, computer interest lags in good weather, while vacations and holidays take their toll, too... Some how or other we've got to eke out a *little* time for the computer and WACO, so that when we hit next fall - we'll *be* in a good position to keep *the* club running like it is now ••• So at April's meeting (the 17th, at Schaumburg's Library) let's take a minute to discuss some summertime activities for the club ••• How about a Club picnic? ••• Or **1aybe we** should have a meeting in a pavilion at the Forest Preserve?

### **A WIFE LOOKS IN ON A WACO MEETING**

JoEtte Denofrio

"The meeting will come to order..." And then it was all ALPHA/OMEGA to se.

Don't misunderstand. Having been an actress and a Realtor, I am not easily intimidated by people. Having worked on PC boards and components, and with large business computers, I am also not easily intimidated by machines.

I thought I knew lots of computer lingo -- XEROX, Space Invaders, Monitor (that's like a TV), Keyboard (typewriter) -- and even acronyms like IBM, ASAP, and NASA.

Shakespeare said, "Speak the speech trippingly..." Well, you spoke the speech, and I tripped-ped-ped, flat on *•Y* face! I knew the language was akin to English because I understood the verbs, adverbs and adjectives. But, "The TRS-80 SIG will meet after..."-- the only Sig I knew was a tan and he wasn't there. ·Ho,ebrews ••• •---a recipe **swap** for beer and wine? "64K..." gold only comes in 24K!?

But little by little, I began to catch an explanatory phrase now and again. By the time I left. I found that "computer talk" is not Shakespeare's English, but then, he never.had to deal with BBS, WACO, and SYSOPS.

One other thought, for old •users• and **newcoaers** for the next meeting -- BYOAT!

SIG News

### ATARI

The group is small, but loyal to ATARI. We have met twice a month so far, and we feel that is often enough at this time. We have found that the Users have a 400, an 800, cassette player-recorder, disk drive, interface, and printer; but no one has a **Nodea**.

Software has been the most talked about topic in our meetings and the one game that everyone liked for the action and graphics is CAVERNS OF MARS. One of the SI6 **members** is so good that (at CAVERNS> he can go on "TOUR" and demonstrate the ways to get the Ship past the lasers, the 1eteors, etc.

The game PROTECTOR has also gotten good reviews at the meetings. This game takes time to master. The action and graphics are as good as CAVERNS, if not a tad better.

The **aembers** who have disk drives were able to adjust the R.P.N. to the 1anufacturer's specs. Covers **were** popped and the insides of the drives **were** exposed for the fine tuning.

Our group is stall and that **1eans** that YOU can join our SIG now and get that individual attention that we all want when we are new at soaething and JOINING a group is something new and different.

If you have an ATARI or are thinking about getting one there is no better time than right now to call me and get tore info about our SIG group ••• call BOB SCHURICHT at 894-4334 (evenings>

### TRS-80

 $\frac{1}{1}$ 

The TRS-80 SIG met after the main meeting in March and it looks like **we've** got the largest 516 **at WACO.** About 25 TRS-80 people were in attendance and SIG coordinator, Bob Brown, officiated. Among the issues discussed was the need to have at least one TRS-80 available when we got together so that we could demonstrate software.

Steve Gibson offered his services as librarian and was accepted. Anyone with programs (public domain, please) or literature to offer please contact Steve at 843-7852 (voice) or 351-4374 (WACO Hotline - Modem).

If you have been looking for a way to meet other TRS-80 users, contact Bob Brown at 398-6007.

'tl'J'.,• ... -............... •Jt.-.-......................................................... . NENBERSHIP INFO •••

...TO JOIN WACO, SEND YOUR NAME, ADDRESS, TELEPHONE<br>NUMBER, AND TYPE OF COMPUTER YOU USE (IF YOU HAVE ONE) TO:<br>WACO PO BOX 94781 SCHAUNBURG, IL 60194<br>...INCL<u>UDE A CHECK FOR \$6 PAYABL</u>E TO **WACO, WE**'ll SEND YOU A NENBERSHIP CARD, INCLUDE YOUR **NANE IN** THE **WACO**  HOTLINE ELIGIBILITY LIST (BBS) AND SIGN YOU UP FOR A 1 YEAR SUBSCRIPTION TO "THE WACO POST"...<br>CALL 843-7852 (VOICE) OR 351-4374 (NODEN) FOR NORE INFO...

# **ICOM**

### **SYSTEMS & PERIPHERALS**

KAYCOMP II

11 NORTH MAIN LOMBARD, IL 60148  $(312)$  932-1766

SPECIFICATIONS:

**CPU: 7-80** RAM: 64K BYTES DISC STORAGE: TWO 5-1/4" FLOPPY-DISK DRIVES WITH 100K+ BYTES EACH. KEYBOARD: FULL TYPEWRITER KEYBOARD PLUS 13-KEY NUMERIC PAD VIDEO DISPLAY: 9" DISPLAY, 80 COLUMNS X **24 ROWS.** CASE: PORTABLE, SELF-CONTAINED, LOW PROFILE PACKAGE WITH CARRYING HANDLE. INPUT AND OUTPUT CONNECTIONS:  $\star$ MODEM/RS-232-C INTERFACE  $\bullet$ VIDEO OUTPUT  $\ddot{\mathbf{x}}$ PRINTER INTERFACE INCLUDED WITH YOUR PURCHASE: CHOOSE ANY TWO (2) SOFTWARE PACKAGES AND PAY 10% OVER DEALERS COST!! **CHOOSE FROM: MBASIC**  $CP/M$ **CBASIC MU MATH SPELLBINDER** ALL THIS FOR: \*\*\*\*\*\*\*\*\*\* oux" PRINTERS LETTER DAISY WHEEL PRINTER - NEW - \$550 HIGH SPEED BAND \$600 C. ITOH 40 CPS \$1695 **IBM 50** \$1695

### **New -- 4800 Baud Modern &** \$295 ? **Bell Gompatible**

**- .... NOTES FROM**  THE FAIRE

Steve Gibson<br>Despite the rigors of "stand-by" flying, My brother and I managed to get to San Fran in time to attend the 7th West Coast Coapufer Faire (the trailing 'e' is silent}. As any of you who attended last year's Midwest Computer Show at 1kCor1ick Place can confir1, attending co1puter shows is kind of •hit-or-1iss• - one *year* they're good, the next they're not worth the gas to drive to them. Such is not the case for the Faire. Year after year, Jim Warren and his bunch **manage to put on a SHQW.** Ask Terry Batt of Midwest Microcomputers about it. This year's Faire is no

exception...<br>After stumbling through the crowds in the upstairs After stumbling through the crowds in the upstairs<br>exhibition area (attendance was predicted at 60,000+), my brother and I noticed that there **were** quite a few exhibitors we couldn'T find. Checking our program (free with registration, the Program contained the show location,<br>address, phone number, and type of business each exhibitor engages in , **we** noticed that the exhibitors we hadn't seen were all located in Brooks Hall, Quickly locating the escalator to Brooks Hall, we descended. As our altitude decreased we were faced with a panorama that drew involuntary •geeezz!" and **•wow!"** for *here* was an exhibition area about the size of the yearly Auto Show here in Chicago<br>- and this was just half of the Show!

Here was Scott Adams of Adventure, Int'l surrounded by<br>reporters with cameras and note pads. And over here was a<br>youthful Jeff Konyu (co-author of most Big Five software -<br>like Robot Attack) telling about how he's turning attention to Atari game programming (a loss for TRS-80 ga1ers}, Upstairs, Steve Ciarcia of Byte **1agazine** and Nicro-Nint was fielding questions about his excellent hardware column in Byte. The folks from Softtalk and Softline were swamped with folks accepting complimentary<br>subscriptions to their mags. Exatron was showing ( •• and selling) at least two new products - a 64k RAN card that fits inside the TRS-80 "odel I keyboard and a "odel I charactor Generator based on a 2716 EPROM. I talked to the west coast distributor of the Signalman Modem (see last month's ad from ICOM for details) who told me of a new Dual Disk system with one drive a 5-1/4" Floppy and the other a Hard Disk with a removable cartridge, all in a beautiful oak case and intially available for the APPLE, TRS-80, and XEROX<br>- retailing for - less than \$2000!!

On the 3rd floor was an insurance agent selling insurance policies for Home Computers and SOFTWARE (up to \$7500!) at a yearly rate of \$50 (he told me that this type of policy will be available in the Chicago area this summer). Micro Coop Barrington Co1putertown Show and **was headed** for the EI6HTY-APPLE Show in **New** York). User groups 11ere well

represented, including the original APPLE Corps. Number of the folks from<br>Music filled the air in certiain sections as the folks from Alphasyntauri and Soundchaser demonstarted their APPLE-based ausic systems. Software was also being demonstrated, and the people at Nasir had a great crowd around their booth watching Horizon Von a big screen TV (talk about vertigo!) And though I can't **reae1ber llho was** selling it, Stashbuckler And though I can't remember who was selling it, Swashbuckler<br>had just as big a crowd.

The American Free Enterprise System was very much alive at the show, and discounts were coaaon and heavy lat least 15%). I witnessed some healthy debate between Dealers concerning dicounts and one Discounter told an irate programmer, "Why don'T you take your program back?"

There were also seminars and lectures at the show, though I didn't get a chance to attend. Topics ranged from "Introduction to Business Programming" to <sup>1</sup>Keyboard<br>Konsiderations".

All-in-all a very entertaining, interesting, and worthwhile Faire; and I applaud Jim Warren.

I pro1ise to be at the 8th Faire and hope to arrange a 6roup Package so that **1ore** of you can **cote** along!

## **CLUB CORNER**<br>------------

(Club Secretaries: Send your news, names, and numbers to  $-$ CLUB CORNER %Steve Gibson PO BOX 94781 Schaunburg, Il.60194 } الأشيا

**ATARI**  CHICAGO ATARI USER &ROUP. 1 NORTH **WACKERt** ROON 214. CALL LARRY HITZ AT 727-4206 **<WEEKDAYS>** AND 189-0878 **(WEEKENDS). CACHE**  CHICAGO AREA COMPUTER HOBBYIST EXCHANGE SPECIAL INTEREST GROUPS FOR: PET, TRS-80, INTERACT,<br>PASCAL, LSI-11, 68XX, BALLY, FORTH, NORTHSTAR, APPLE, **CPN/COnN** -- NEET 3RD SUNDAY EACH l'IONTH AT 3300 N. CANPBELL !DEVRY TECH), AT 11:00 A.M. CALL 849-1132.<br>CHICATRUG ....... CHICAGO TRS-80 USERS GROUP<br>NEET 3RD WEDNESDAY EACH NONTH AT 203 N. WABASH, RM 110, AT 6:00 P.N. CALL 782-9750. **COUNTY OF LAKE APPLE CLUB**  HEET 3RD THURSDAY OF EACH NONTH AT NUNDELIEN LIBRARY,<br>NUNDELIEN, 470 NORTH LAKE ST. AT 6:30 P.N. CALL STEVt AT 367-5015, **DAUG**  DUPAGE APPLE USER GROUP <sup>l</sup>'IEET 2ND TUESDAY OF EACH "ONTH AT LINCOLN CENTER IN DOWNERS GROVE. NODEN **789-0499. LCTUG** LAKE COUNTY TRS80 USERS &ROUP NEXT **l'IEETIN6** l'IARCH 27TH NODEN 740-9128. **NIAUG**  NORTHERN ILLINOIS APPLE USERS &ROUP NEET 1ST SATURDAY OF EACH NONTH AT HARPER COLLEGE, BUILDING E, ROOM 106.<br>CALL DAVE AT 295-6078 OR 295-6926 (MODEM).<br>NICOL<br>Northern Illinois Computer Owners League (A TRS-80 Club) Northern Illinois Computer Owners League (A TRS-80 Club)<br>Next meeting at Our Redeemers Church, 1600 W. Schaumburg<br>Rd., Schaumburg.<br>For info call Paul Zaura at 858-1648 SOUTH **SUBURBAN** TRS-80 USER GROUP<br>HEET 3RD SATURDAY OF EACH NONTH AT LANSING CHATEAU APARTl'IENTS CLUBHOUSEJ **LANSING.**  CALL BILL AT 841-545J, **WACO**  Woodfield Area Computerist Organization<br>Next meeting APRIL 17th Schaumburg Library<br>All computer users WELCONE! Call 843-7852 (Recorder) 24 hrs/day for more info.

> *THE* **WACO** POST ••••••••••••••••• VOL <sup>1</sup>**NUNBER :5**  APRIL 1982

PUBLISHED NONTHLY BY *THE*  WOODFIELD AREA CONPUTERIST ORGANIZATION REPRODUCTION IS PERNITTED WITH THIS BYLINE1 "REPRINTED FROM THE WACO POST" ALL MANUSCRIPTS LETTERS AND ARTWORK SHOULD BE ACCOMPANIED WITH A S,A,S,E IF VDU WOULD LIKE IT RETURNED, READER SUBMISSIONS ARE SOLICITED AND CHANCES ARE 6000 YOU WILL BE PUBLISHED, NO PAYNENT IS OFFERED OTHER THAN THE GLORY(?) OF<br>BEING PUBLISHED, SEND ALL CORRESPONDENCE TO: EDITOR THE **WACO** POST %STEVE **6IBS0N**  PO BOX 9478! SCHAUNBURG, IL 60194

### **BBS BUS**

### COMPUTER BULLETIN BOARD SYSTEMS

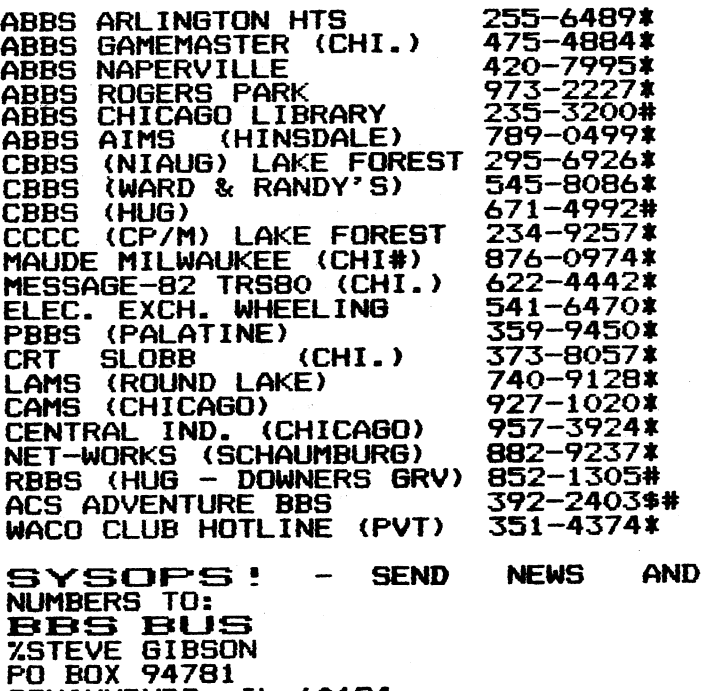

SCHAUMBURG, **IL.60194**  \* 24 HOURS

# AFTER REGULAR BUSINESS HOURS WEEKENDS ONLY

Add another "perk" to your list of benefits if you're a 1e1ber of WACO ••• your own PRIVATE BBS, Art Kahn, our fearless leader has volunteered to sacrifice some of his system time to allow us to operate a BBS. Running on the NCNS software Jim Dunne developed (and presently running on<br>Message '82) the WACO Hotline is open only to dues-paying<br>members of WACO.

Not only can you find infor1ation about the next 1eeting here, but you can leave **1essages** to your fellow **1e1bers** ana read their replies. All of the advertisers you see in "the WACO Post• also have spots on the Board and you should check **thes out because** they'll be running thes out because they'll be running

Besides all of this, we are working on some great<br>downloads!! We have a set of 180 public domain programs on the way from a Texas BBS (I don'T have the name here, but I'll publish it in the next Post) and **we're** equipped to upload YOUR ASCII files containing public domain programs,<br>articles for the Post or whatever.

The system is up most of the time, but Art does use his system alot. If you try and the phone rings more than twice try again in five minutes; if you still don't get an answer the BBS is down. You'll need to know the system password to get on the first time (we'll disclose the latest one at the monthly meeting) and you'll need to be listed on the "eligible" list. Art and I try to keep this list up to date,<br>but if the Hotline keeps throwing you off, leave a message for Art or call my Voice line at: 843-7852 and we'll get it fixed,

Call today and check it out!!<br>------>  $351-4374$   $(300)$  BA

351-4374 (300 BAUD)

### BYTE BY BYTE By Mark Schaub

Sometimes when you need to do a certain task, you write<br>a small program to accomplish it. After you get the bare bones of the program down, you see some ways to make it more universal. Such is the case with this program. I have a BSR home-controller connectted to my #1 cassette port.<br>Whenever I wanted to play an arcade game (like 6ALAXIAN) I had to go into BASIC and PRINT#-2,A to get my cassette to output to port #2, so I could hear the sounds. This is a real pain if you're using a DOS. For this reason I wrote CASS/CND,

The program, as written, will not work for a cassette-based 1achine. (But then if you have a cassette-based machine you don't have this problem.) This program will switch between cassette port #1 and port #2 from DOS. If you don't specify which port you want, you'll get an error 1essage. The for1at of the **co11and is:** CASS X where X is either 1 or 2 depending on which port you want active. The comments after each line tell how this 'utility<br>works.

00010; CASS/CND

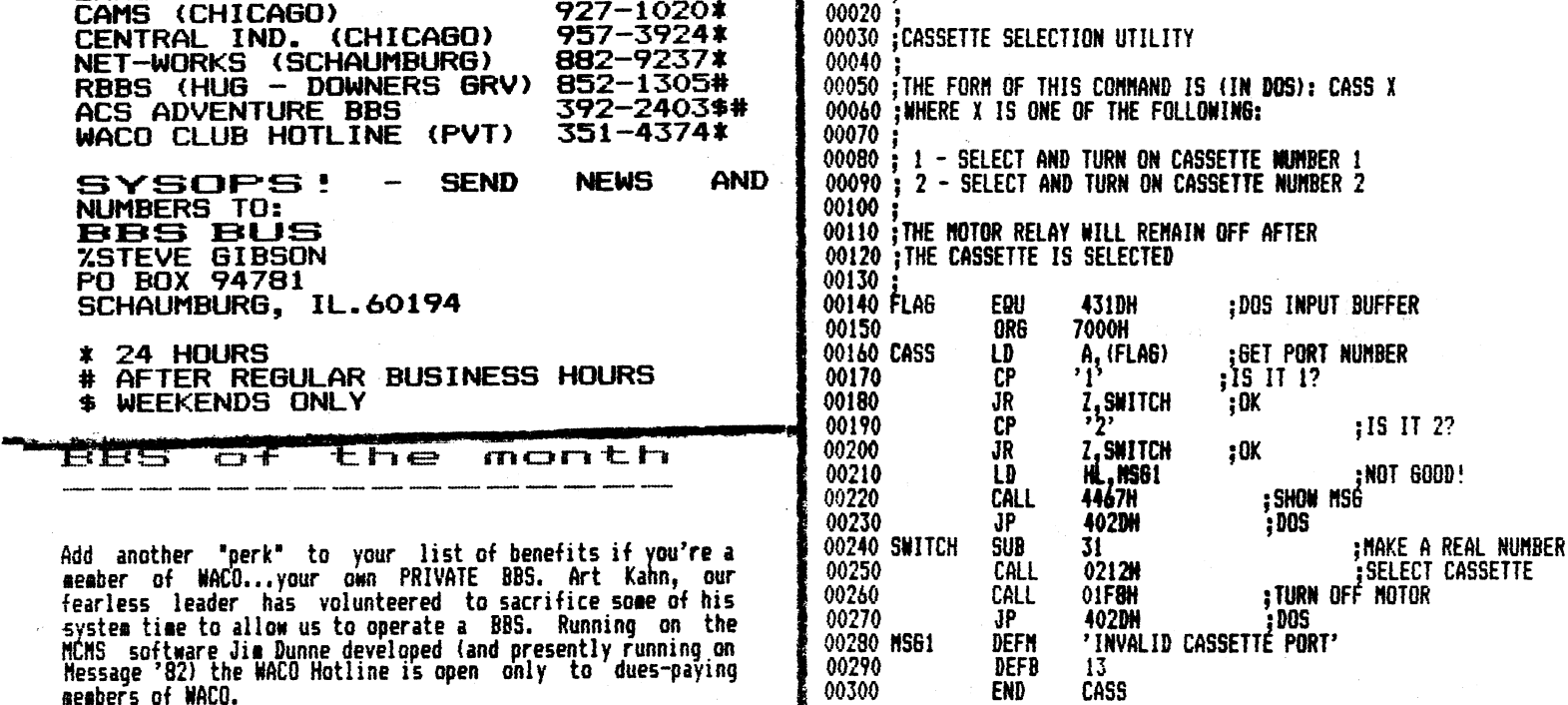

This program was developed using NENDOS80/VER2. If you're using another DOS, you might have to change line 220.<br>This CALL will display the message on the screen. Instead of the CALL to 4467H, you should use the following:

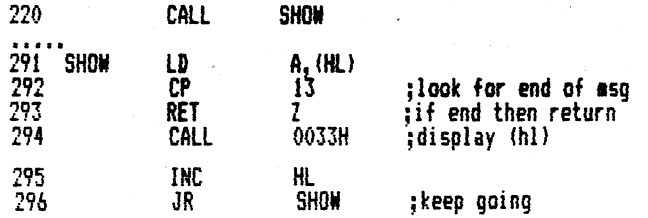

A lot of ideas for programs come from listening to people talk about things they'd like to see in a program, or how they'd like to change others. Many of my ideas come from buddies that I talk to. (STEVE and ART, to name a few!!) If you have any ideas that you'd like to read more about, please write to me C/O this newsletter. Steve will be glád to tell me about them. (Won't you Steve??)<br>-Mark-

### **The Xerox 820 Information Processor**

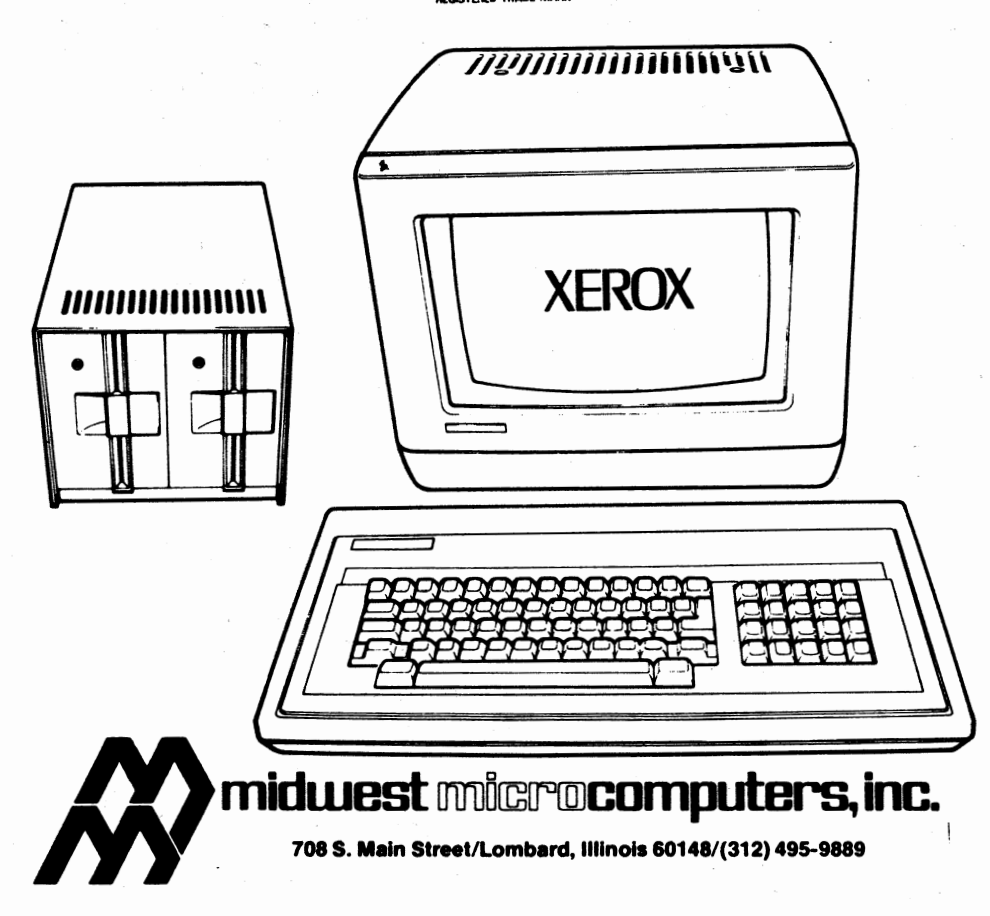

### **Components**

DISPLAY/PROCESSOR - The 24 line/80 character display quality exceeds industry standards for desktop computers. Easy viewing is enhanced by an adjustable brightness and high-quality flicker-free screen. The display unit also contains the processor for the system, which is softloaded and uses a 280® based microprocessor with 64K RAM memory and 4K ROM. Four ports are standard (dual serial ports and dual parallel ports) which allow you to connect the printer, communi· cations and other devices.

KEYBOARD - The Xerox 820 uses a standard 96 character keyboard. Additional function keys are conveniently located to the right of the keyboard for cursor control (providing easy access to any point on the screen) and editing functions. A 10-key pad is included for convenience and speed in typing statis· lical documents.

DISC DRIVES - You can utilize two 5¼" single-sided disc drives that let you store approximately 40 pages. For increased capacity, you may configure the system with optional 8" single-sided discs that increase storage up to 130 pages of typed material. The disc drives are connected via a cable to the processor, allowing for easy placement on a desk top.

PRINTER (OPTIONAL) - The 820 features a 40 cps daisywheel printer that produces high quality copy with bi-directional printing in either 10 or 12 pitch. This is ideal for quick turnaround of documents.

COMPATIBILITY - Upward compatibility with 860 Information Processing Systems is offered on text created on the 820 with 8" disc drives through a separate software package offered on the 860. In addition, the 820 is an investment that will fit into your long-range plans, since Ethernet compatibility is available through the 872/873 Communication Server using Teletype communications mode on the 820.

### COMMERCIAL AD RATES

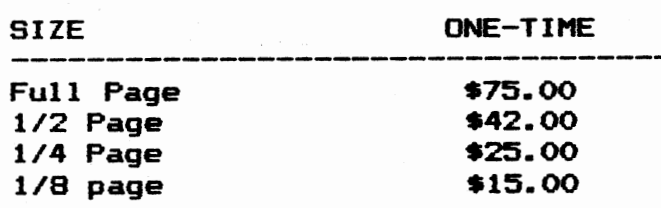

Deduct 10% (OVER ONE MONTH FREE!) if<br>you pre-pay one year's fees. That you pre-pay one year's fees. That could mean a \$90 savings! All rates could mean a \$90 savings! All rates<br>include FREE ad space on The WACO<br>Hotline - the club's PRIVATE BBS. Hotline - the club's PRIVATE BBS.<br>Call 843-7852 to get more info.<br>THE WACO POST circulation is presently 1000 with future growth<br>dependent on advertiser dependent on advertiser<br>participation. The Post is<br>distributed FREE in over 20 area distribu<mark>ted FREE</mark><br>Computer stores Computer stores from Northbrook to Downers Grove and from Aurora to Downtown Chicago. The Post is mailed to nearly 100 members and Nationwide<br>to dealers and Interested parties. to dealers and Interested parties. YOU CAN"'T BUY BETTER COMPUTER

ADVERTISING SPACE FOR LESS!! CALL TODAY------------- **843-7852** 

#### President's Corner

### By Art Kahn

Hi!I'm your new President - Art Kahn.

To start this column I would like to<br>outline some of my goals for the outline some of my goals-for-the<br>next-six-months. One of my first next six months. goals I would like to accomplish is, to make our club a "household word" among area computerist's.

Secondly, I would also like our club to be a place where people can<br>come, and, get, answers, to, there and get answers questions.

Finally, I want to make our meetings informative and enjoyable.

Thank you for electing me as your President, and I will do the<br>best ich I can over the next six best job  $I$  can over the months.

### **TRS-80 NODEL** I **PREVENTIVE NAINTENANCE**

#### By Terry Deatherage

Have you ever had •strange• quirks or glitches occur now and then **with** your TRSSO Nadel I? It 1ay not be your software or you, the operator, that is causing these proble1s. I have **a few**  suggestions that have problems on my TRS80 model I. These suggestions are called Preventive Naintenance (PN) by<br>the large Data Processing<br>installation and they have. been doing that for years on a regularly scheduled basis.

There are three **areas** of the TRSBO Nadel I that I have found that cause most of the probleas. They are the ribbon cables, the diskettes, and the RS-232-C Communication & SEND TO: Interface board.

#### RIBBON CABLES:

(1) Buy a good quality Control Cleaner l Lubricant

following ribbon cables out

- (one at a time though!)<br>A. Back of the<br>Keyboard that Keyboard connects to the Expansion Interface. B. Front of the
	- Expansion Interface that connects to the<br>Kevboard.
	- C. Back of the Expansion Interface that connects to the Disk Drives.
	- D. Back of the Disk Drives, one at a that connects to the Expansion Interface.
	- E. Left **side** of the Expansion Interface that connects<br>the Line Printer.
	- F. Back of the Line Printer that<br>connects with connects<br>the E the Expansion Interface.

ATTENTION MODEL III OHNERS!! WABASH MINI-MYTE CERTIFIED FLOPPY DISKETTES WITH - 2 YEAR PERFORNANCE WARRANTEE, HUB RINGS, WRITE PROTECT STICKERS, LABELS AND JACKETS NO NEED TO SPEND NORE THIS ONE RATES WITH THE BEST! suggestions that have **<b>5 1/4" SOFT SECTORED DISKETTES -**<br>eliminated almost all of those **3 SHRINK WRAPPED BOX OF 10 - \$21.95 10 BOXES OR tlJRE \$20.95/BX**  *DOUBLE DENSITY CERTIFIED DISKETTES FO YOUR #ODEL 111*  SHRINK WRAPPED BOX OF 10 - \$23.95/10 **10 .BOXES OR MORE \$22.95/BX ADD •1.75** S&H ILL **RES. ADD 6X SEND CERTIFIED CHECK OR N.O. PERSONAL CHECKS ALLOW 2 WEEKS**<br>C.O.D. REQUIRES CASH OR CERTIFIED CHECK ONLY COM-PUTE SERVICES<sup>®</sup> DEPT. WP<br>P.O. BOX 131 P.O. BOX 131<br>PARK RIDGE, IL. 60068 PARK RIDGE, IL. **60068**  and an Anti-Corrosion Silicon in the spray can, **•ffl\*\*~~~:'®-:~\*\*~~8-8:-S-:~~~~~~~~~**  (2) Pull all of the **SYNCH RO-SETTE**  FOR THE ZX-80 & ZX-81 8K ROM 1K - 16K CAM ES-EDUCATIONAL-BUSINESS GRAPHICS-TUTORIAL-ETC.

> 24 HR HOTLINE- 800-543-1300 IN OHIO- 800-582-1364 Ask for operator No. 383

12 monthly issues - 6 bi-monthly cassettes containing at least 6 programs each

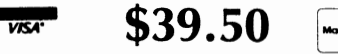

ILL. Residents add \$2.07 tax outside USA add \$10.00 S&SCO. 388 West Lake Street• Addison, IL, 60101 (312) 628-8955

(3) 6ently spray the **1ale**  end of the ribbon cable with the Control Cleaner/Lubricant and wait a few minutes.

(4) Again gently spray<br>the sale end of the ribbon cable with the Anti-Corrosion Silicone and again wait a few 1inutes.

**FIFTER**<br>(5) Now reseat the ribbon<br>cable using an ample pressure cable using **an aaple** pressure to be sure that there 1s very solid connection.

DISKETTES:

Š

Տ

!Al Buy a good heavy-duty Bulk Nagnetic Eraser that is cassettes, cartridges, and reel-to-reel

tapes.<br>(B) Always bulk 1agnetically erase ALL new Diskettes, despite whatever the manufacturer says. I had five out of ten Diskettes one<br>time that didn't work with my TRS-80 until I used the bulk eraser on them. And these were<br>"the best" (most expensive) "the best• **(1ost** expensive> diskettes that could be had according to the manufacturer. (Cl Always bulk **erase** all of your old Diskettes that you<br>are going to re-use for to re-use for something else.

(Dl Buy a Disk Drive Head Cleaning Kit\ especially if you are a **"smoker".** It only<br>takes a minute amount of dirt,<br>dust, magnetic oxide, or dust, magnetic oxide, or<br>nicotine particles on your<br>Disk heads to cause problems.

RS-232-C BOARD:

Since I **a1** just a beoinner in TRS-80 communications, I will not say anything about that subject. have received **sate** good advice from various individuals that helped me out though. Let's hope that they **will write** an article about communications Preventive Naintenance for The WACO Post.

In summary, I have found that I can prevent almost all of those "strange' quirks and just doing

Preventive Naintenance. Ny own schedule for doing PM is flexible, but I usually<br>perform the task once a month which seems to be adequate for **ae.** 

============================================================================== THIS NEWSLETTER SPONSORED IN PART BY:

### **MESSAGE** ~a2 ~~ **CHICAGO, ZL-** <312> 622-4442 300 a~~d

Jim Dunne: NON-RESIDENT TECHNICIAN George Matyaszek: OWNER AND SYSTEM OPERATOR

### VO~R MESSAGES COME FZRST **WZTH** US

EXPERIENCE ONE OF CHICAGO'S FINEST COMPUTER BULLETIN BOARDS! ALL TYPES OF TERMINAL USERS ARE WELCOME!

IN OPERATION SINCE JUNE 7,1981 EXCEPT FOR DAILY MAINTENANCE, WE ARE UP 24 HR/DAY, 7 DAYS/WK

CONTACT GEORGE REGARDING SPECIAL AD PACKAGE: YOU GET - AN ONLINE AD READABLE 24 HR/DAY (REG. \$25) A 1 /4 PASE AD IN THE **WACO** POST <REG. \$25> A \$SO VALUE AVAILABLE NOW FOR \$35 ./ **MONTH** ! !

=====================r·======~=================================================

### THE WACO POST IS DISTRIBUTED AT:

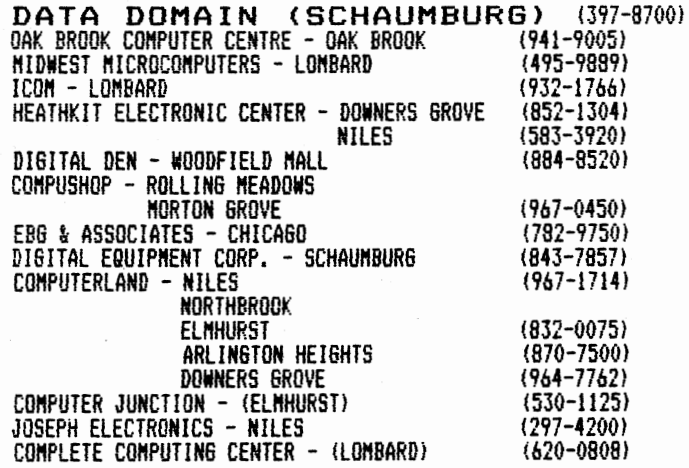

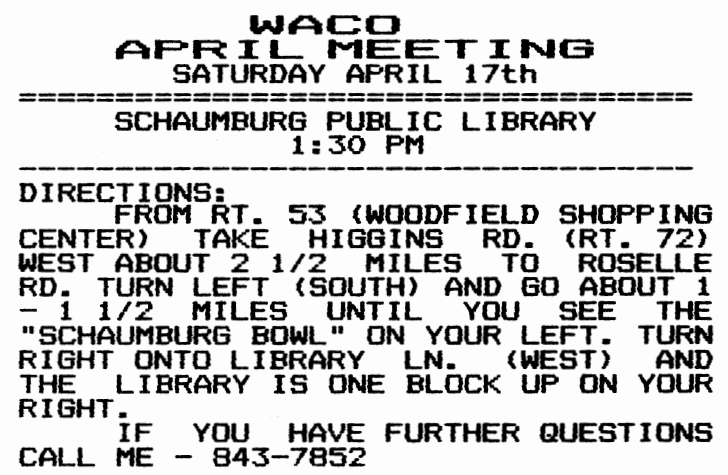

### THE **WACO** POST 'XSTEVE GIBSON

po boX 94781 SCHAUMBURG,IL 60194

FIRST CLASS MAIL

RETURN REQUESTED

TO:

, ~-----------------------------------------=-==================================